# MeloSpyin' the Trane. Exploring the Improvisations of John Coltrane with MeloSpySuite

Martin Pfleiderer

(HfM Weimar / The Jazzomat Research Project)

**ISSUES, APPLICATIONS & PERSPECTIVES FOR COMPUTATIONAL METHODS IN MUSIC RESEARCH** 

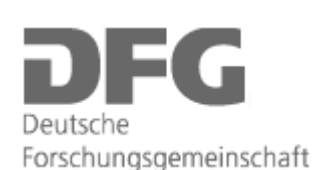

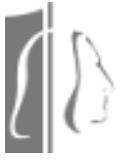

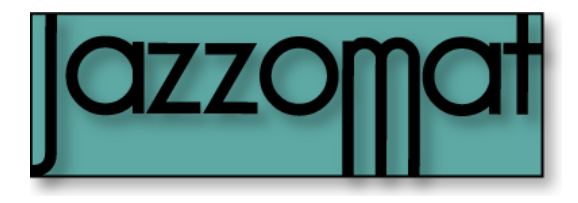

# Overview:

- 1. Style analysis in jazz research methodological considerations
- 2. John Coltrane a short introduction for "non-jazzies"
- 3. Transcriptions in the *WeimarJazzDatabase*
- 4. Examining pitch, harmony, and melody with *MelFeature*
- 5. Examining musical time with *MelFeature* (rhythm, meter, microtiming)
- 6. Looking for patterns and motivic development with *MelPat*
- 7. Outlook: perspectives for jazz style analysis with *MeloSpySuite*

Style analysis in jazz research – methodological considerations

"(…) analysing and interpreting the features of a given improvisation demands that the analyst takes into account everything he has learned from other improvisations by the same musician. The significance of general pronouncements on the stylistic features of an improviser, from whom one has just a single solo at hand, is minimal, while the likelihood of drawing false conclusions is very great" (Ekkehard Jost: *Free Jazz*, NY 1975: 14).

- -> Include as much data as possible!
- -> Analyse all data and
- -> unfold all details of the analysis process as well as all results!
- -> Give everybody access to the data as well as to the analysis tools!
- 1. Explorative usage of the *WeimarJazzDatabase* and *MeloSpySuite*
- 2. Testing claims from your own listening and from jazz studies.

# John Coltrane (1926-67)

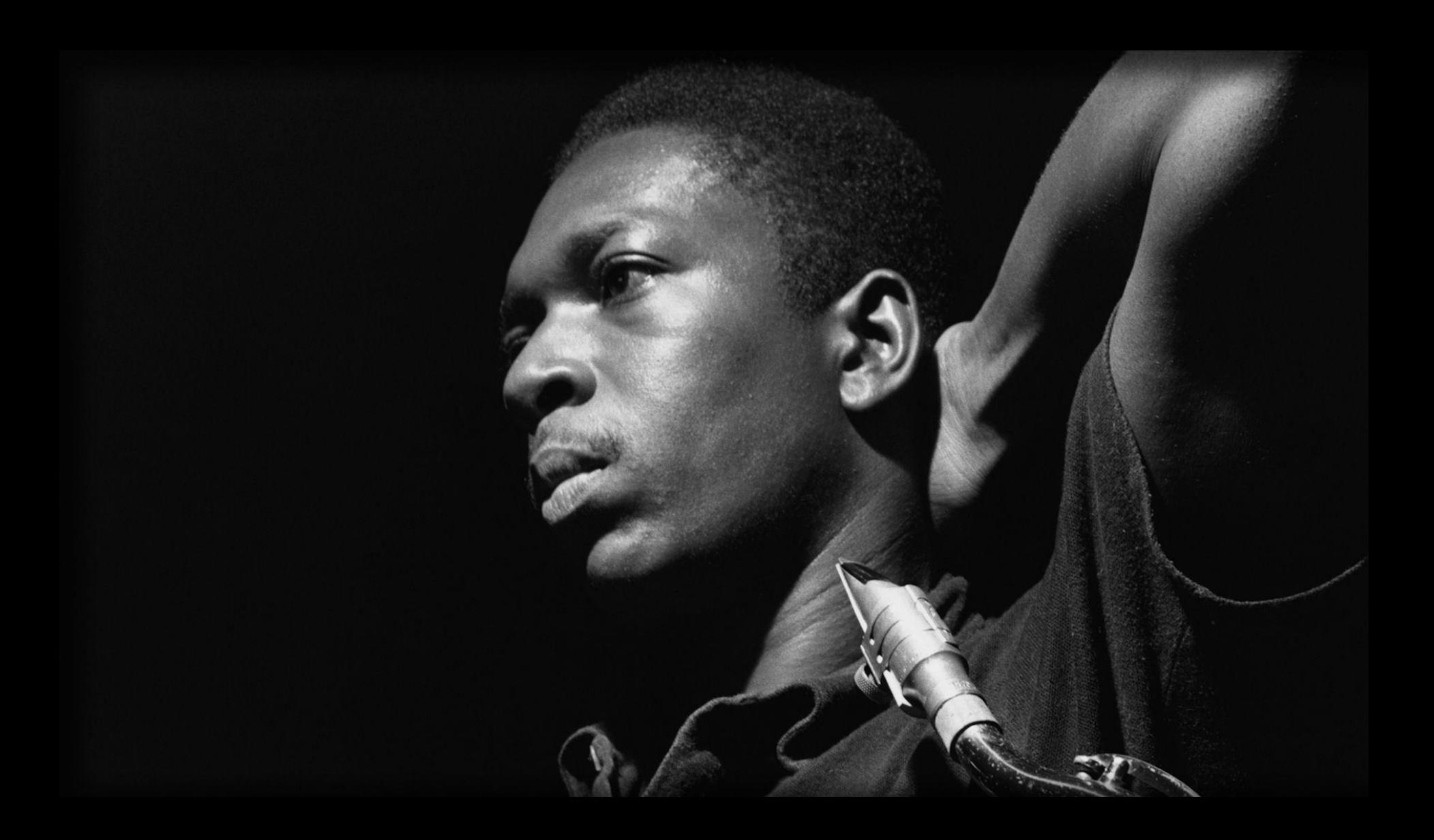

John Coltrane (1926-67) Three stylistic periods:

until 1959: hardbop/ functional harmonics - "sheets of sound" (1957/58)

1959-1965: modal playing

1965-67: free playing

# **Research on John Coltrane, among others:**

David Baker: *The Jazz Style of John Coltrane. A Musical and Historical Perspective*, Miami 1980

Gerhard Putschögl: *John Coltrane und die afroamerikanische Oraltradition*, Graz/Austria 1993

**Lewis Porter:** *John Coltrane. His life and music***, Ann Arbor, Mich. 1998**

# the data:

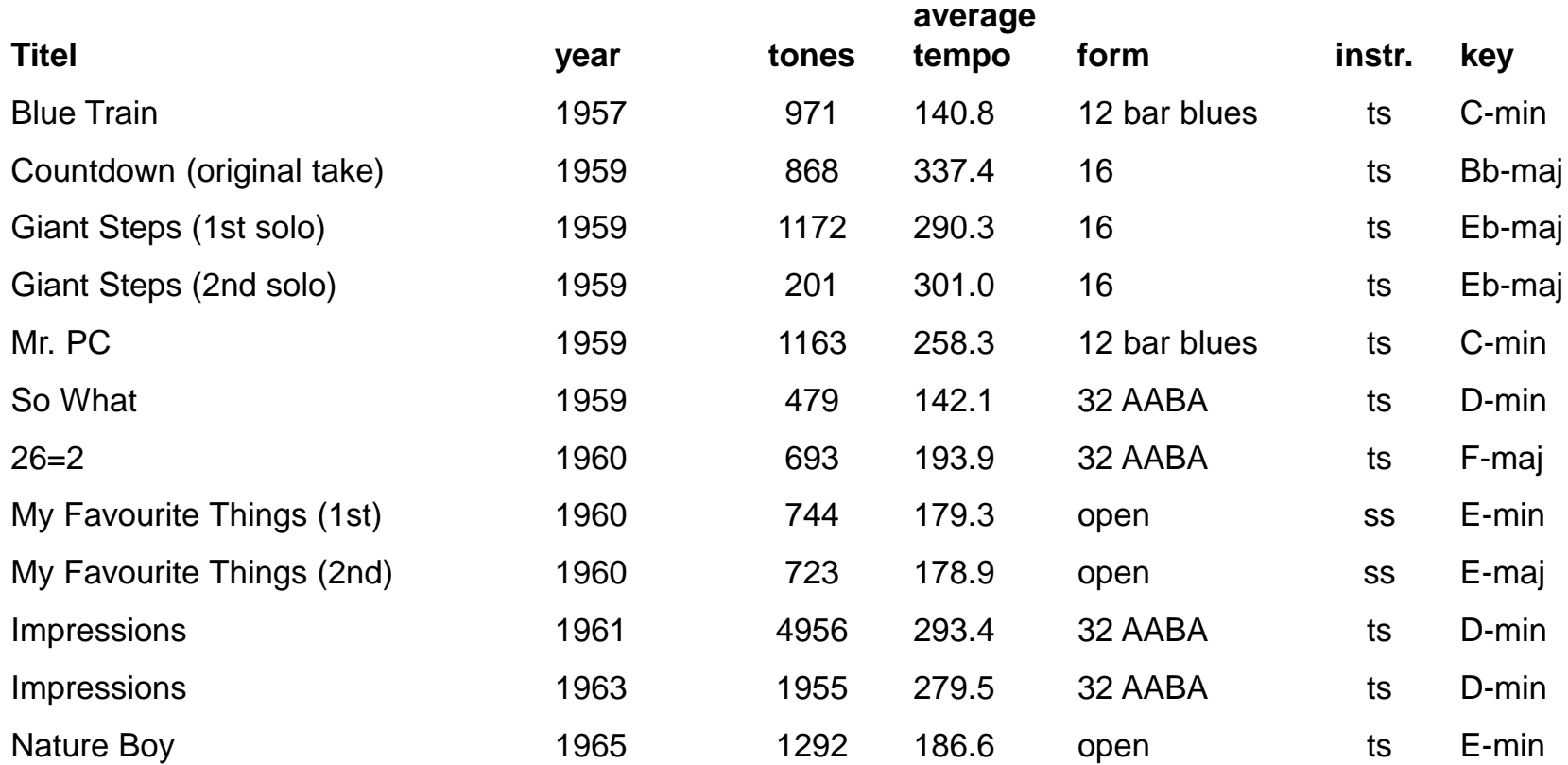

# the data: blues – cycle of thirds – modal

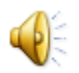

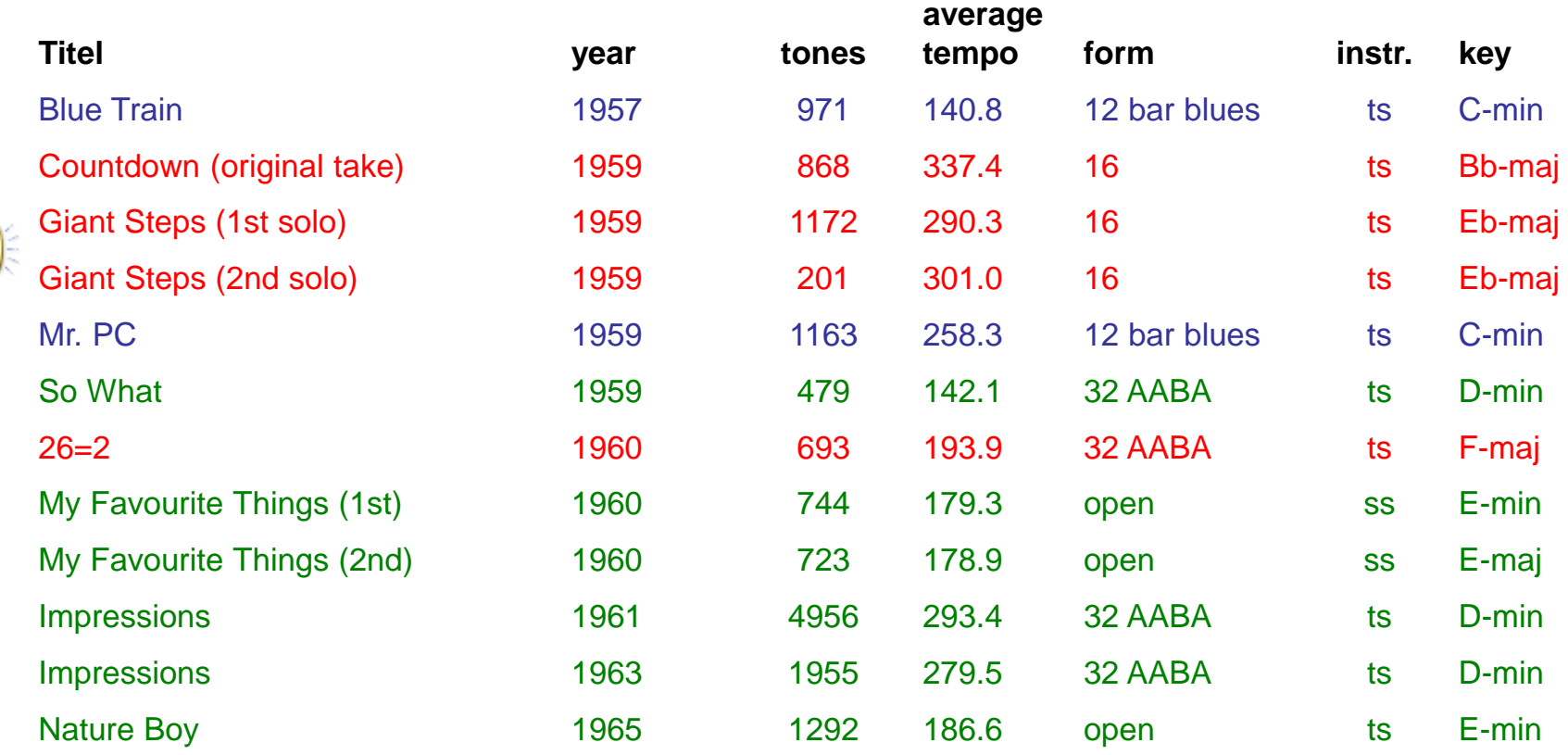

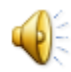

Transcriptions in the *WeimarJazzDatabase*

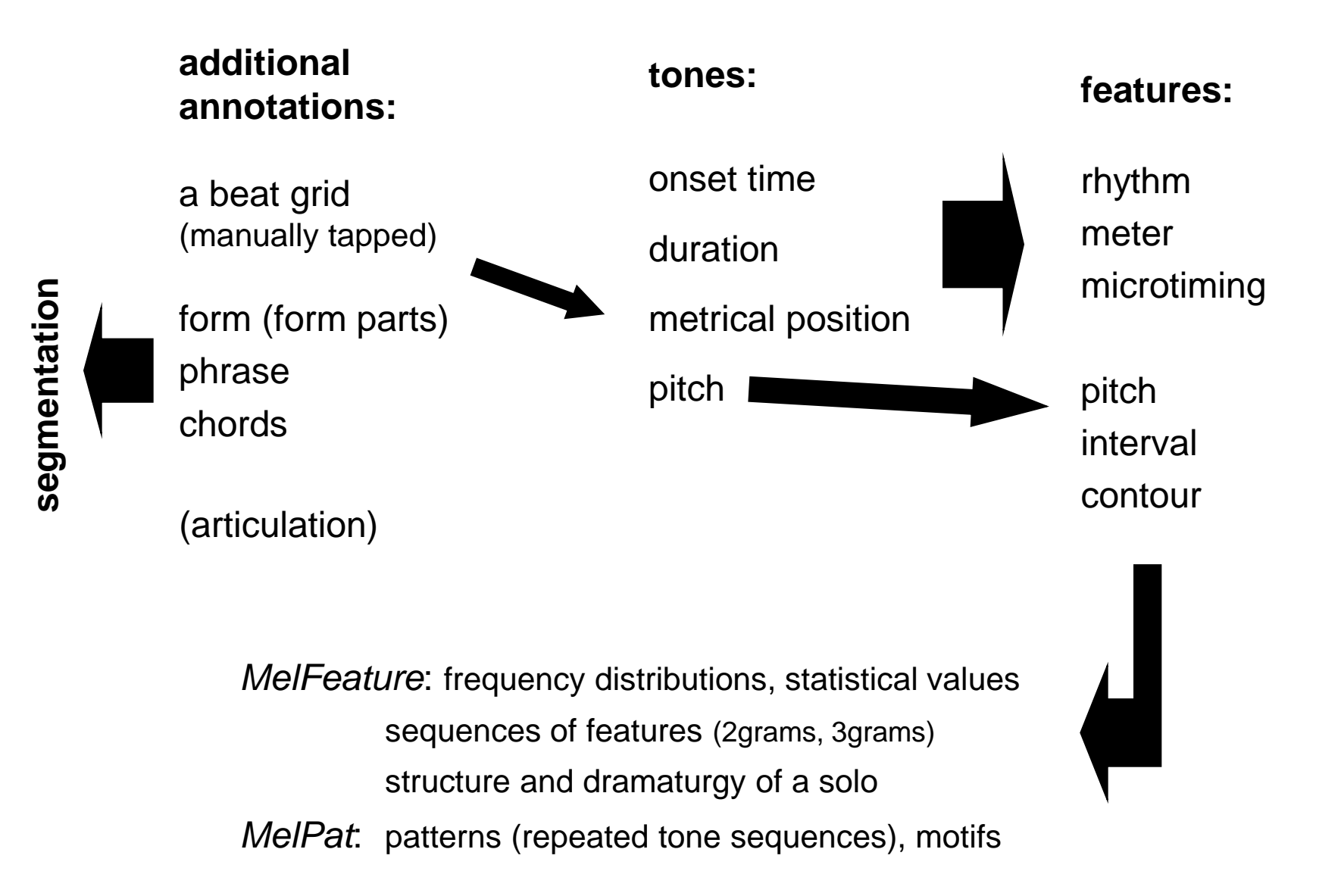

*(see: [http://jazzomat.hfm-weimar.de/commandline\\_tools/melfeature/melfeature.features.htm](http://jazzomat.hfm-weimar.de/commandline_tools/melfeature/melfeature.features.htm))*

**Absolute pitch (***pitch\_features***,** *pc\_hist***)**

**Pitch classes (***pc\_features***): 0 = c, 1 = c#, 2 = d usw.** 

#### Example: "My Favourite Things" (solo 1 in e minor, solo 2 in e major)

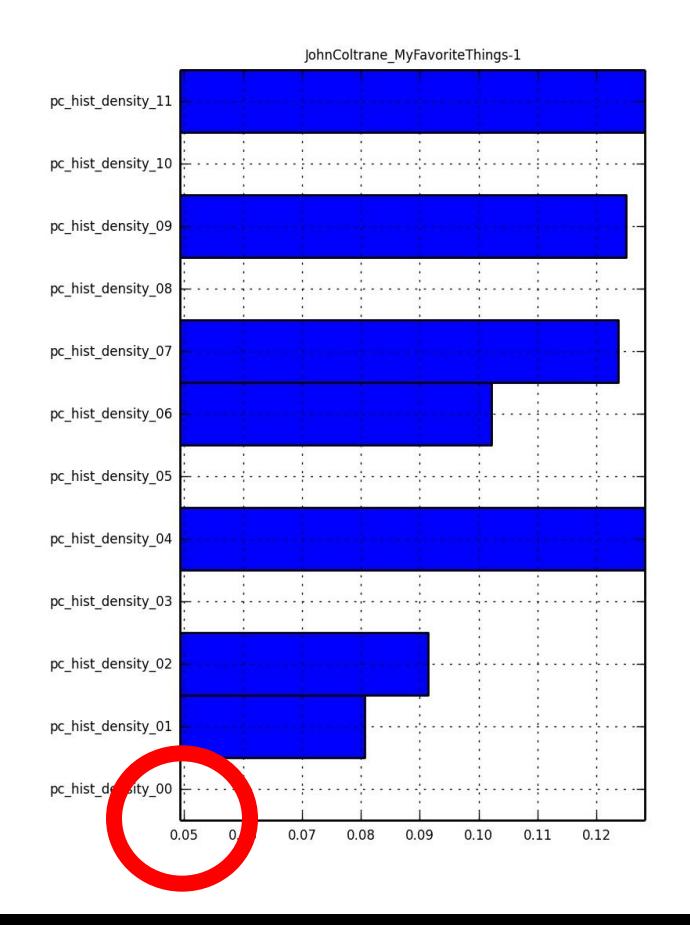

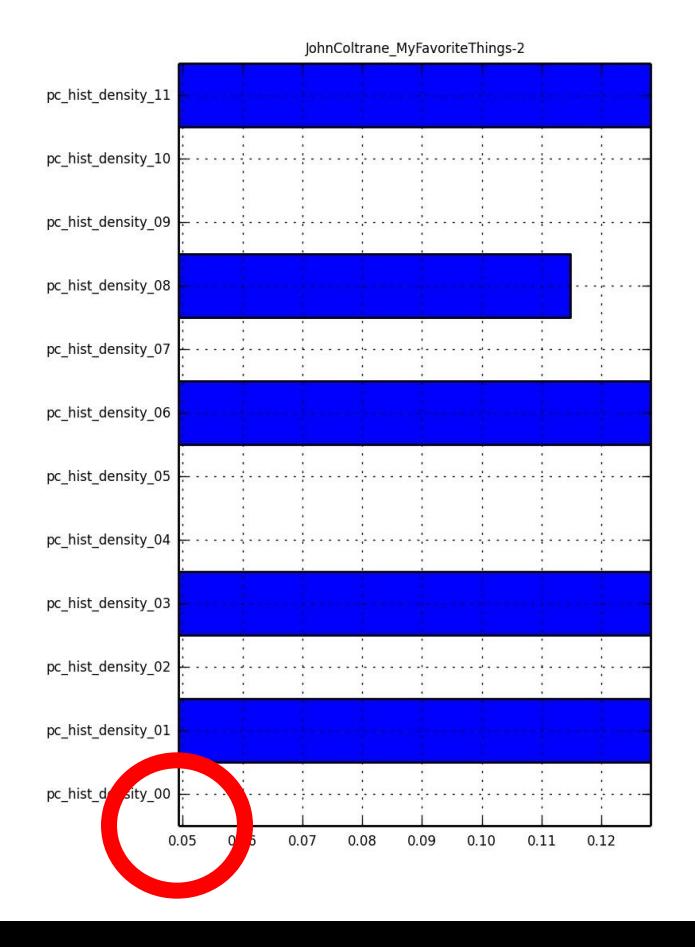

**Tonal pitch classes (tpc\_features): key / tonal center = 0**

Example: "My Favourite Things" (solo 1 in e minor, solo 2 in e major)

 $0.15$  $0.10$ 0.05 0.00 IIb IIIb IV  $V<sub>1</sub>$ VIIb VII 1  $\mathbb{I}$ Ш Vb ٧ VIb Tonal pitch class

**MyFavoriteThings-1** 

**Tonal pitch classes (tpc\_features): key / tonal center = 0**

Example: "My Favourite Things" (solo 1 in e minor, solo 2 in e major)

0.25 0.20  $0.15$  $0.10$ 0.05 0.00 llb IIIb  $\blacksquare$ IV Vb VIb VI VIIb VII I V

**MyFavoriteThings-2** 

Tonal pitch class

Tonal pitch classes (*tpc\_features*)

# **Chordal pitch classes (***cpc\_features***): chord roots = 0** Example: "So What" vs. "Impressions" (1961, 1963)

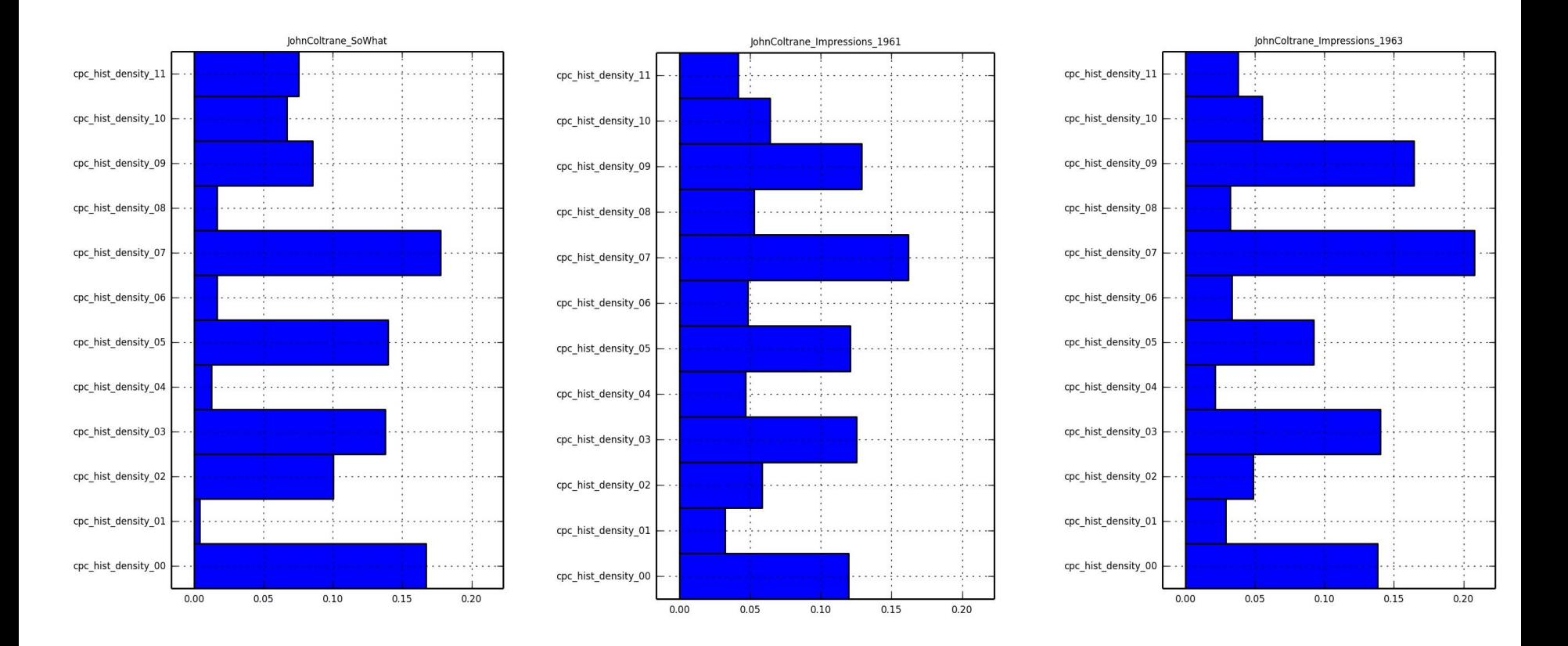

Tonal pitch classes (*tpc\_features*)

# **Chordal pitch classes (***cpc\_features***) Example: "Giant Steps" vs. "Countdown"**

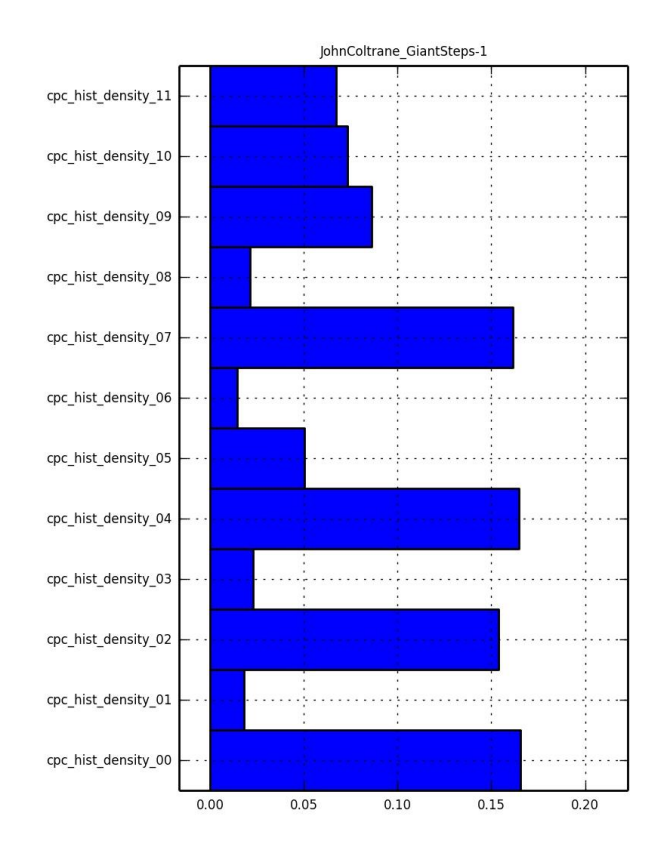

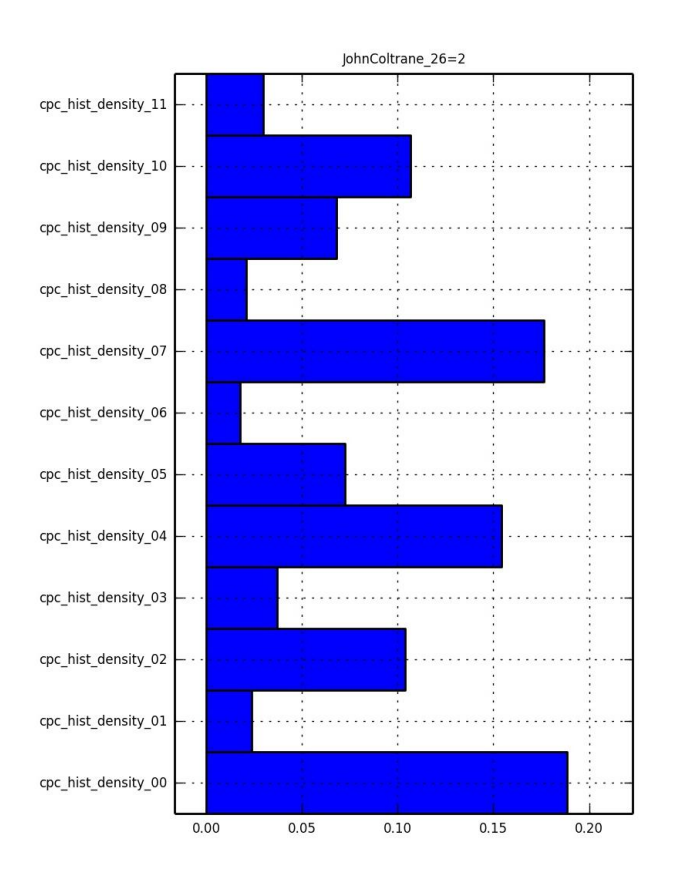

## **Chordal pitch classes (***cpc\_features***) Example: "Blue Trane" vs. "Mr. PC"**

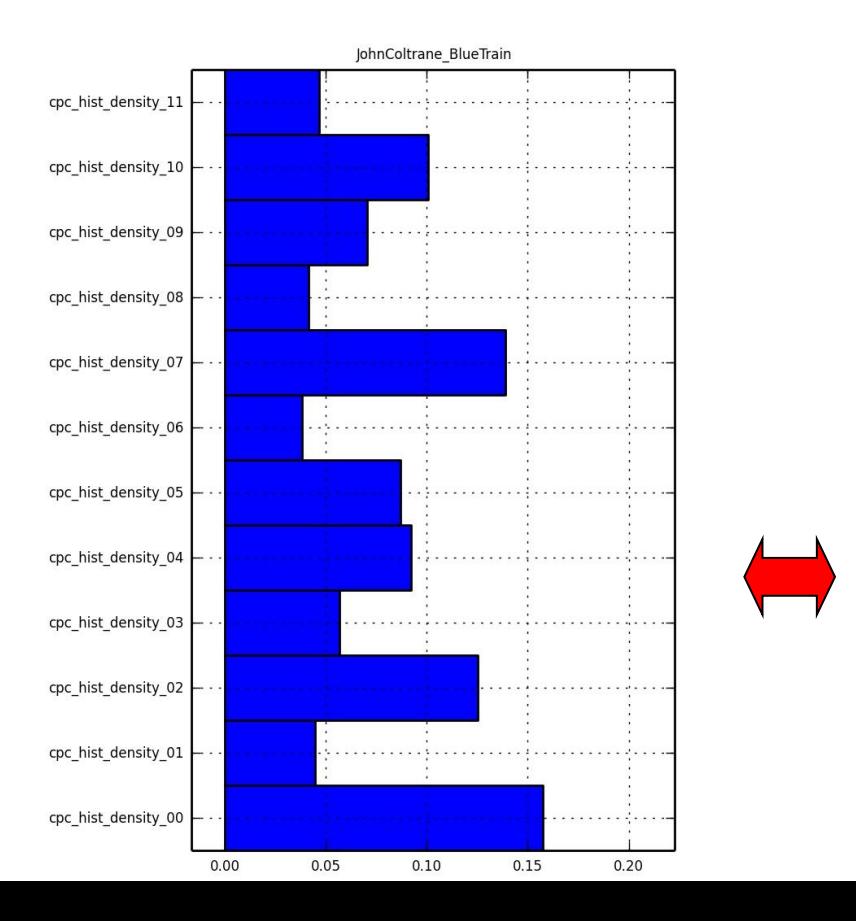

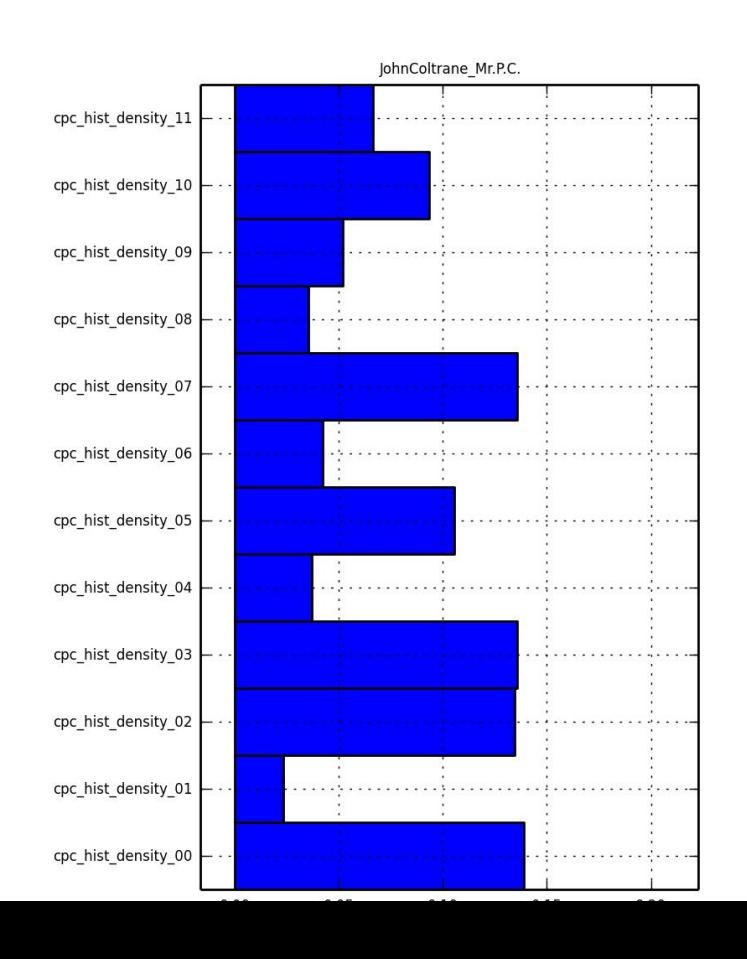

*(see: [http://jazzomat.hfm-weimar.de/commandline\\_tools/melfeature/melfeature.features.htm](http://jazzomat.hfm-weimar.de/commandline_tools/melfeature/melfeature.features.htm))*

Absolute pitch (*pitch\_features*, *pc\_hist*) Pitch classes (*pc\_features*) Tonal pitch classes (*tpc\_features*) Chordal pitch classes (*cpc\_features*)

#### **Chordal diatonic pitch classes (***cdpc\_features***)**

- root = 1, third = 3, fourth =  $4$  etc.,
- T: tritone
- B: minor 3rd over major,
- > major 3rd over minor,
- L major 7th over minor,
- < minor 7th over major.

#### **Example: "Blue Trane"**

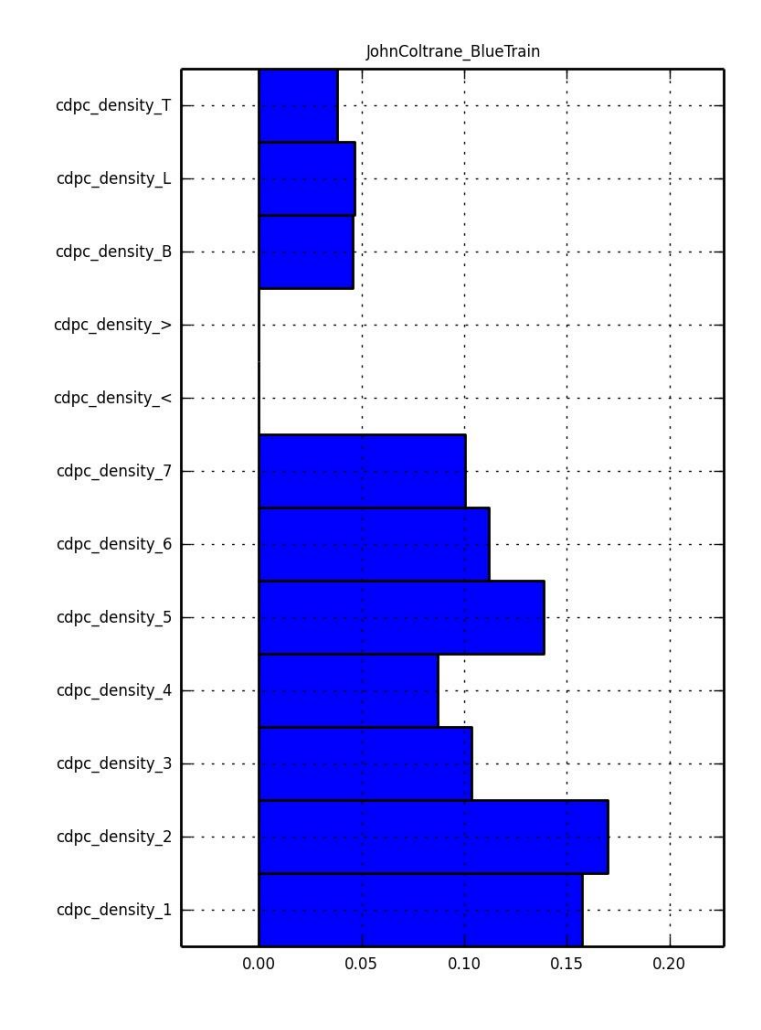

*(see: [http://jazzomat.hfm-weimar.de/commandline\\_tools/melfeature/melfeature.features.htm](http://jazzomat.hfm-weimar.de/commandline_tools/melfeature/melfeature.features.htm))*

Absolute pitch (*pitch\_features*, *pc\_hist*) Pitch classes (*pc\_features*) Tonal pitch classes (*tpc\_features*) Chordal pitch classes (*cpc\_features*) Chordal diatonic pitch classes (*cdpc\_features*)

**Interval classes (***fuzzyint\_features***): big jump up/down (+/-4), > fifth jump up/down (+/-3), fourth/fifth leap up/down (+/-2), thirds step up/down (+/-1), semitone / wholetone repetition (0)**

# **Example: "Giant Steps"**

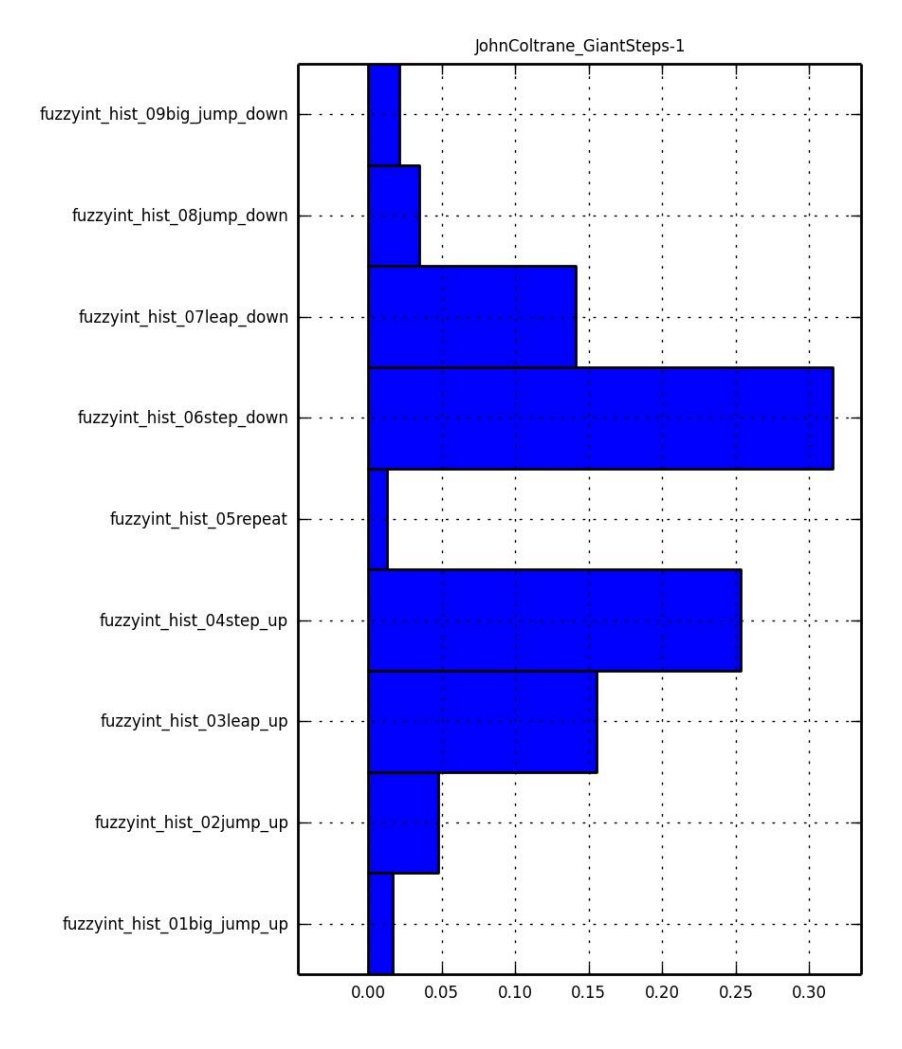

*(see: [http://jazzomat.hfm-weimar.de/commandline\\_tools/melfeature/melfeature.features.htm](http://jazzomat.hfm-weimar.de/commandline_tools/melfeature/melfeature.features.htm))*

Absolute pitch (*pitch\_features*, *pc\_hist*) Pitch classes (*pc\_features*) Tonal pitch classes (*tpc\_features*) Chordal pitch classes (*cpc\_features*) Chordal diatonic pitch classes (*cdpc\_features*)

**Interval classes (***fuzzyint\_features***): big jump up/down (+/-4), > fifth jump up/down (+/-3), fourth/fifth leap up/down (+/-2), thirds step up/down (+/-1), semitone / wholetone repetition (0)**

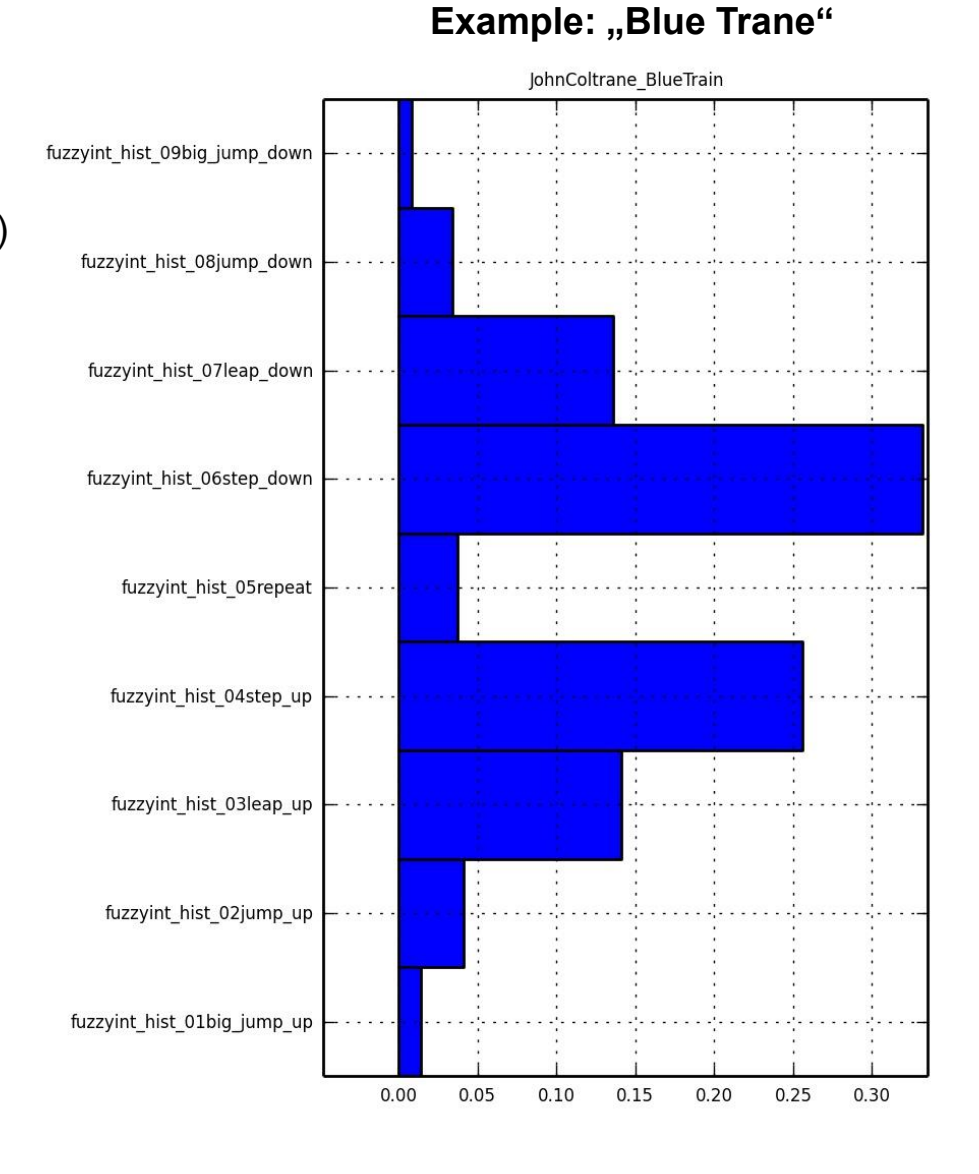

*(see: [http://jazzomat.hfm-weimar.de/commandline\\_tools/melfeature/melfeature.features.htm](http://jazzomat.hfm-weimar.de/commandline_tools/melfeature/melfeature.features.htm))*

Absolute pitch (*pitch\_features*, *pc\_hist*) Pitch classes (*pc\_features*) Tonal pitch classes (*tpc\_features*) Chordal pitch classes (*cpc\_features*) Chordal diatonic pitch classes (*cdpc\_features*)

**Interval classes (***fuzzyint\_features***): big jump up/down (+/-4), > fifth jump up/down (+/-3), fourth/fifth leap up/down (+/-2), thirds step up/down (+/-1), semitone / wholetone repetition (0)**

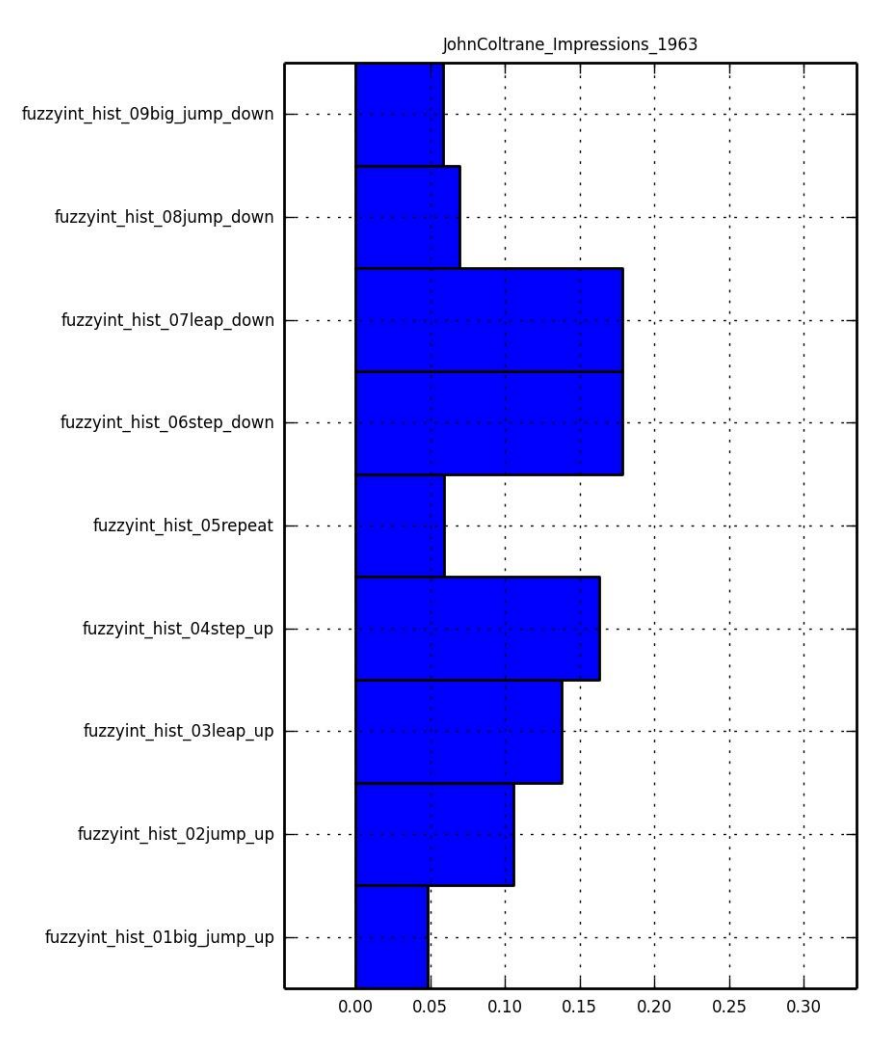

# **Example: "Impressions"**

*(see: [http://jazzomat.hfm-weimar.de/commandline\\_tools/melfeature/melfeature.features.htm](http://jazzomat.hfm-weimar.de/commandline_tools/melfeature/melfeature.features.htm))*

Absolute pitch (*pitch\_features*, *pc\_hist*) Pitch classes (*pc\_features*) Tonal pitch classes (*tpc\_features*) Chordal pitch classes (*cpc\_features*) Chordal diatonic pitch classes (*cdpc\_features*) Interval classes (*fuzzyint\_features*)

#### **Interval direction (***parson\_up\_down\_ratio***)**

Ratio ascending to descending intervals

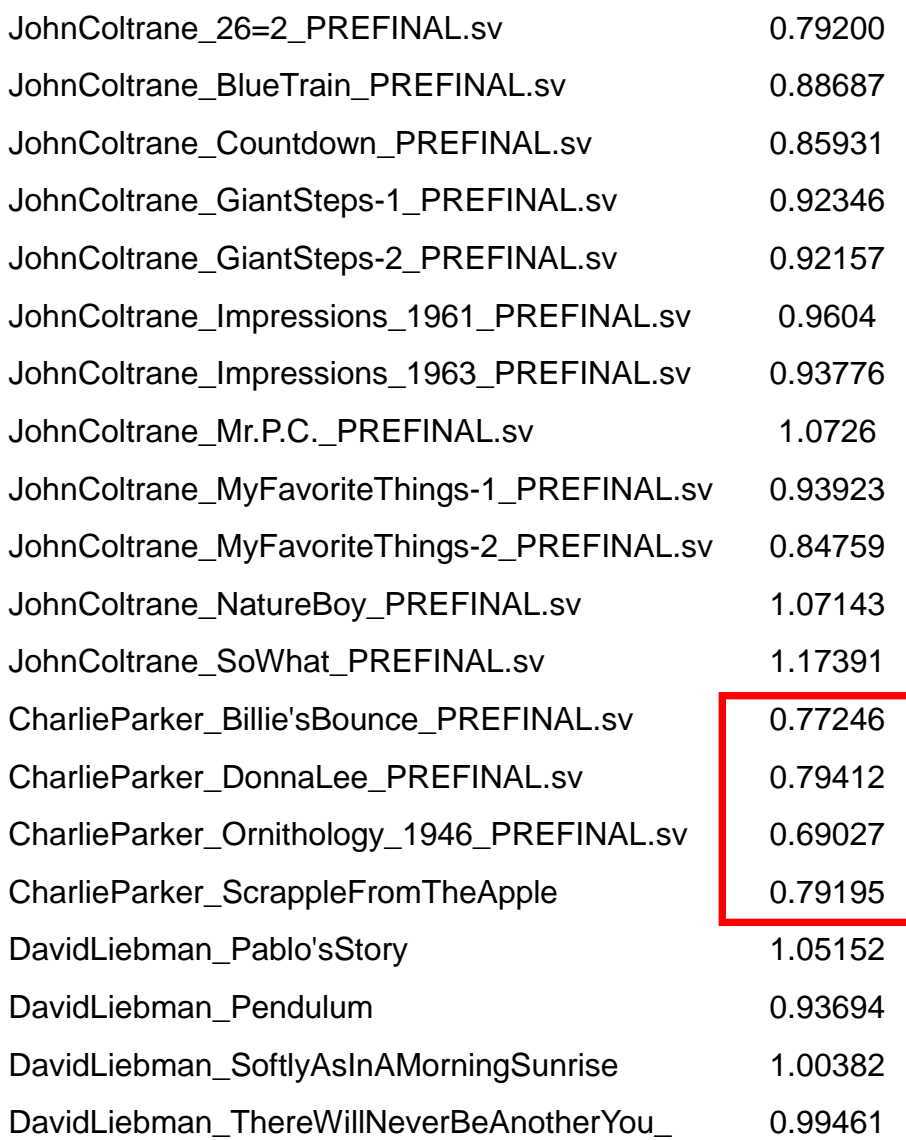

*(see: [http://jazzomat.hfm-weimar.de/commandline\\_tools/melfeature/melfeature.features.htm](http://jazzomat.hfm-weimar.de/commandline_tools/melfeature/melfeature.features.htm))*

Absolute pitch (*pitch\_features*, *pc\_hist*) Pitch classes (*pc\_features*) Tonal pitch classes (*tpc\_features*) Chordal pitch classes (*cpc\_features*) Chordal diatonic pitch classes (*cdpc\_features*) Interval classes (*fuzzyint\_features*) Interval direction (*parson\_up\_down\_ratio*)

Statistical values: **Extrema / changes of direction (***pitch\_waviness***) Ratio: changes of direction vs. all notes**

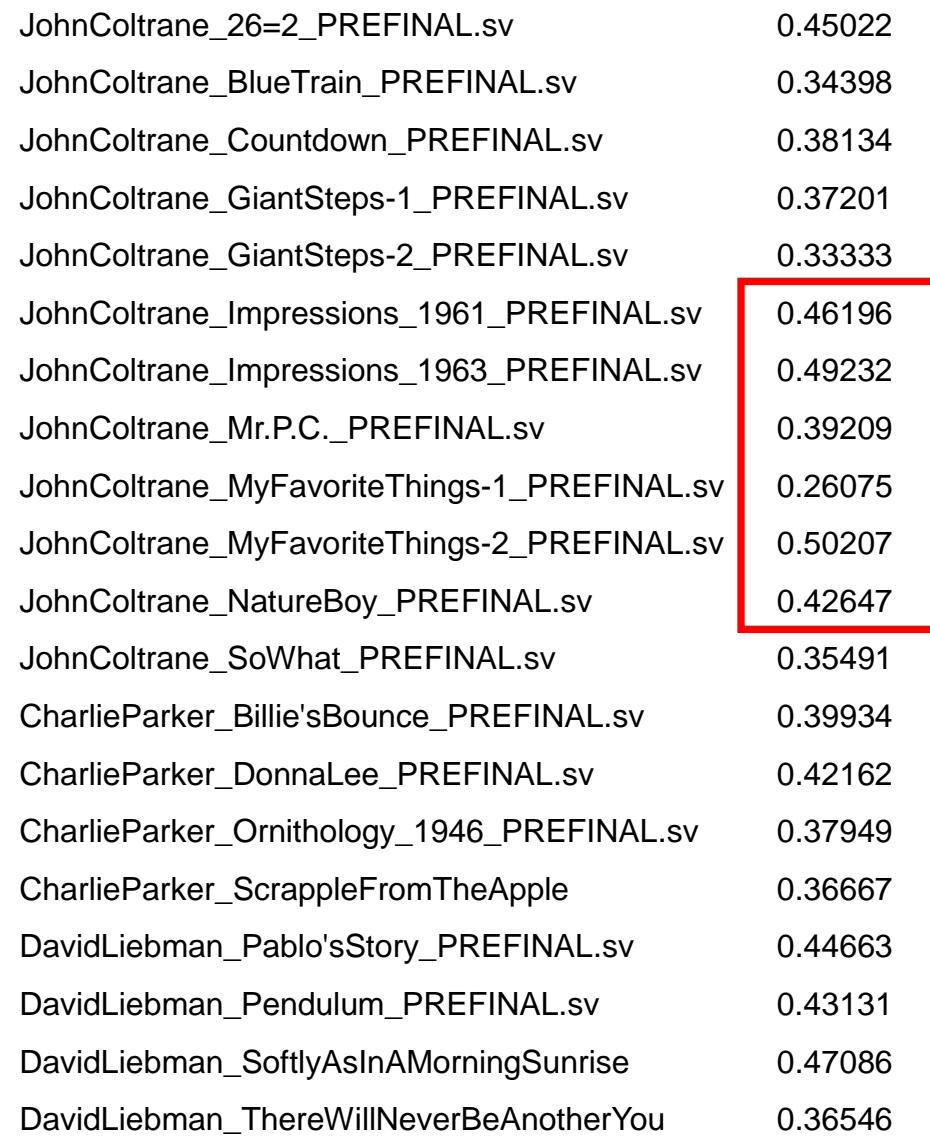

*(see: [http://jazzomat.hfm-weimar.de/commandline\\_tools/melfeature/melfeature.features.htm\)](http://jazzomat.hfm-weimar.de/commandline_tools/melfeature/melfeature.features.htm)*

Absolute pitch (*pitch\_features*, *pc\_hist*) Pitch classes (*pc\_features*) Tonal pitch classes (*tpc\_features*) Chordal pitch classes (*cpc\_features*) Chordal diatonic pitch classes (*cdpc\_fea* Interval classes (*fuzzyint\_features*) Interval direction (*parson\_up\_down\_ratio*)

Statistical values:

Extrema / changes of direction

(*pitch\_waviness*)

**Percentage of Chromatic Passages (***Int\_chromatic\_sequences\_ratio***): interval sequences of semitones with at least three notes in succession in the set of all passages**

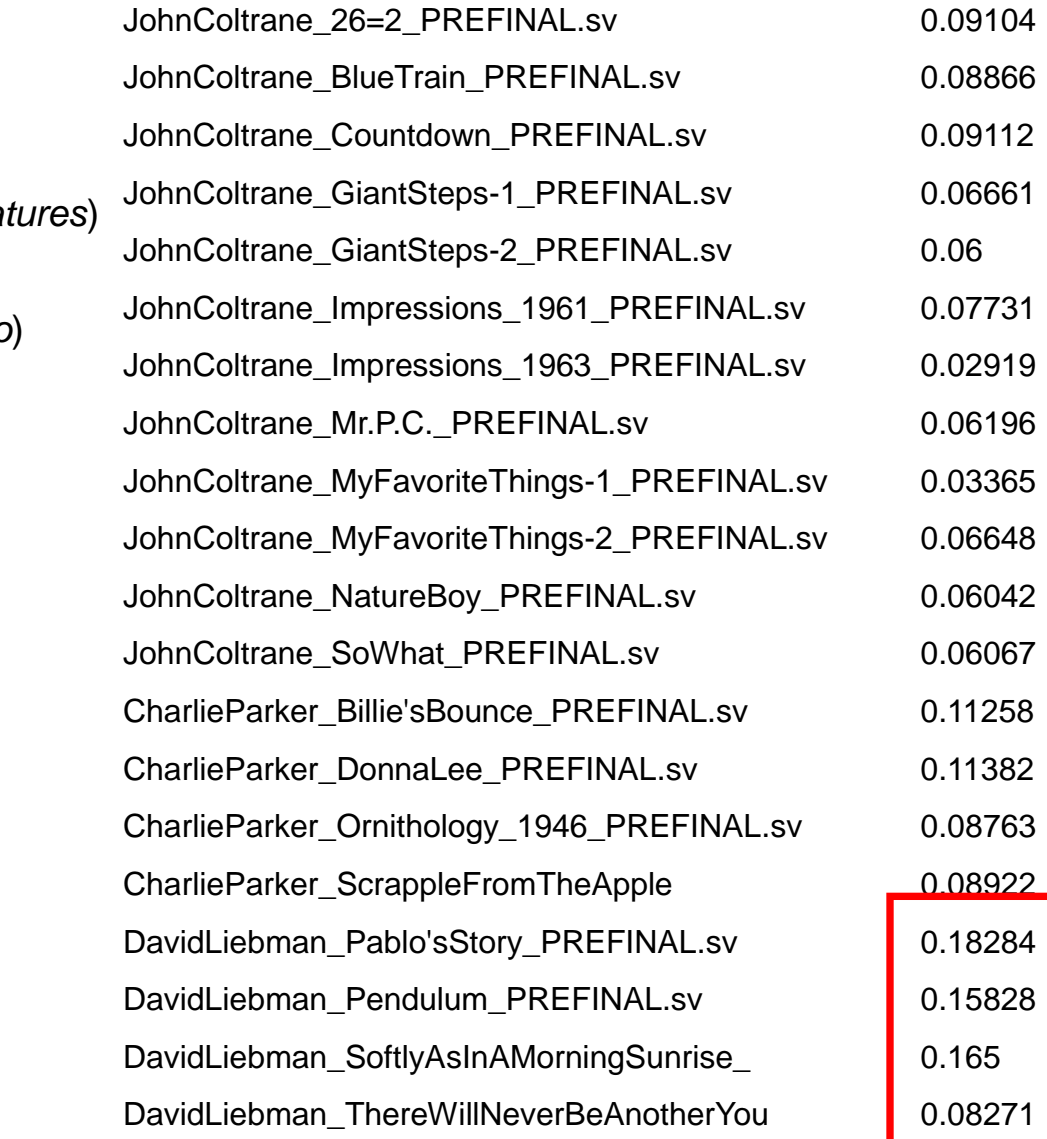

*(see: [http://jazzomat.hfm-weimar.de/commandline\\_tools/melfeature/melfeature.features.htm\)](http://jazzomat.hfm-weimar.de/commandline_tools/melfeature/melfeature.features.htm)*

"Around 1959 often uses sheets of sounds; later he prefers eighth-note-runs alternating with more concise rhythmic patterns." (Porter 1998)

# **1. Duration and IOI classes (***durclass\_features, ioiclass\_features***)**

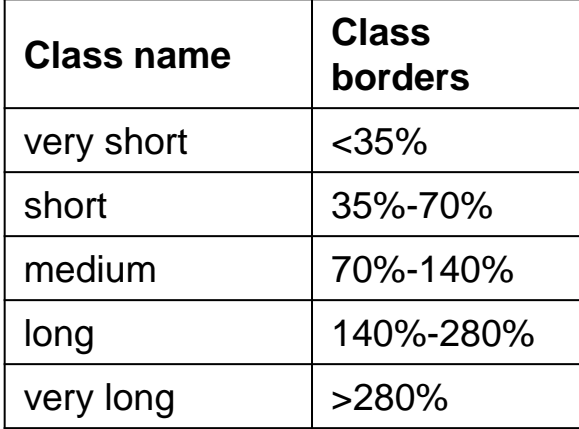

**according to the beat level (relative) or to 0.5 s (absolute).** 

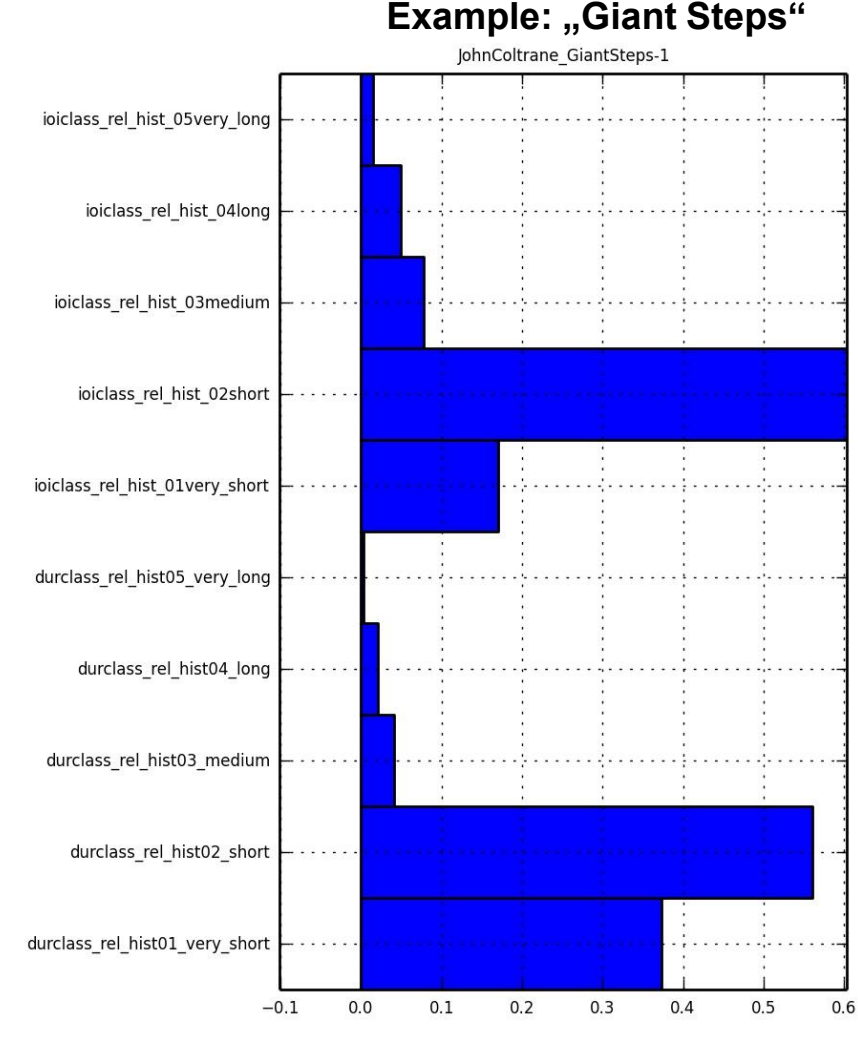

*(see: [http://jazzomat.hfm-weimar.de/commandline\\_tools/melfeature/melfeature.features.htm](http://jazzomat.hfm-weimar.de/commandline_tools/melfeature/melfeature.features.htm))*

"Around 1959 often uses sheets of sounds; later he prefers eighth-note-runs alternating with more concise rhythmic patterns." (Porter 1998)

# **1. Duration and IOI classes (***durclass\_features, ioiclass\_features***)**

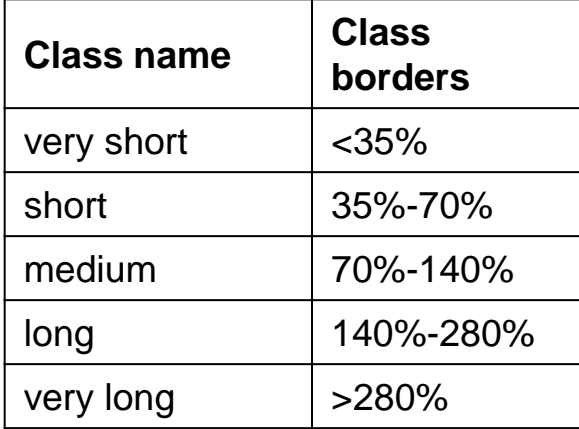

**according to the beat level (relative) or to 0.5 s (absolute).** 

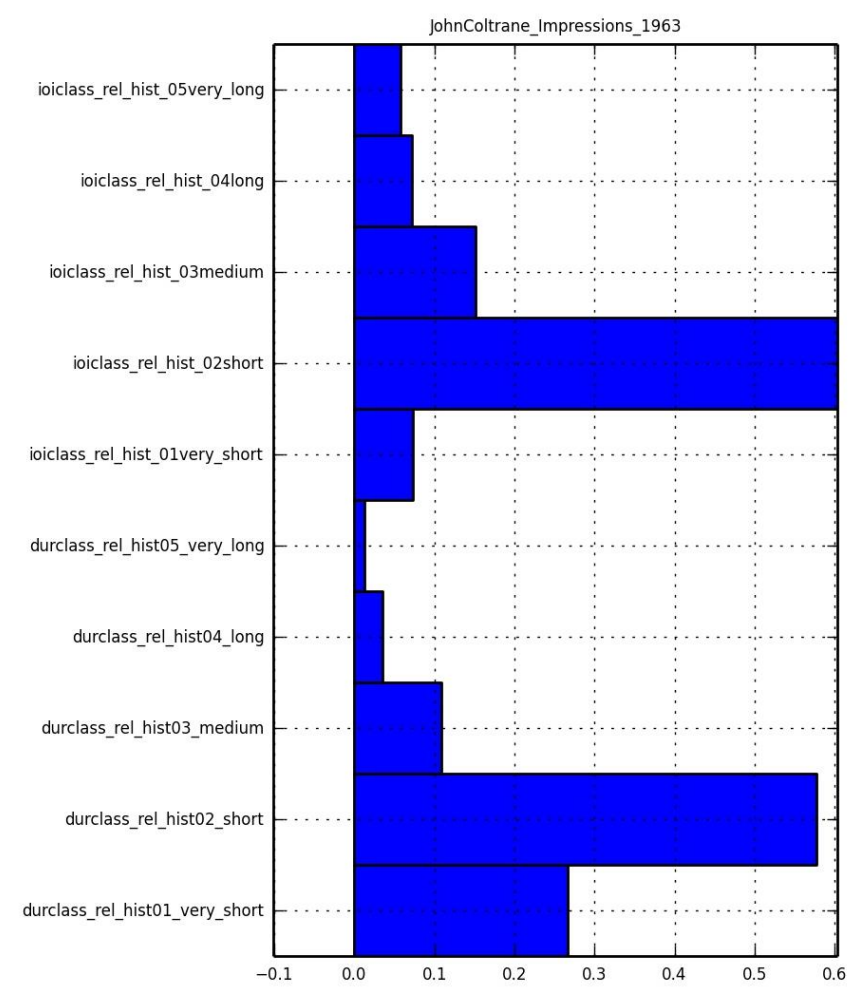

#### **Example: "Impressions"**

*(see: [http://jazzomat.hfm-weimar.de/commandline\\_tools/melfeature/melfeature.features.htm\)](http://jazzomat.hfm-weimar.de/commandline_tools/melfeature/melfeature.features.htm)*

"Around 1959 often uses sheets of sounds; later he prefers eighth-note-runs alternating with more concise rhythmic patterns." (Porter 1998)

# **1. Duration and IOI classes (***durclass\_features, ioiclass\_features***)**

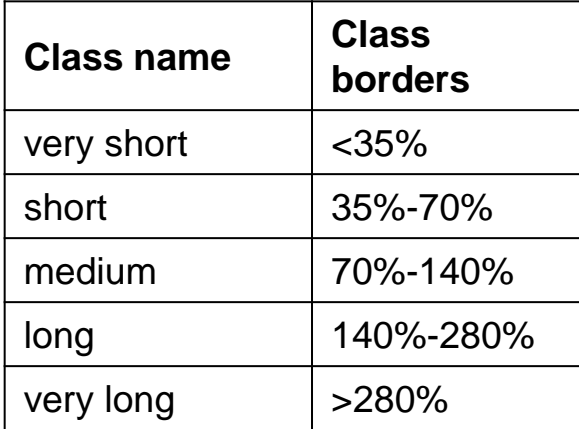

**according to the beat level (relative) or to 0.5 s (absolute).** 

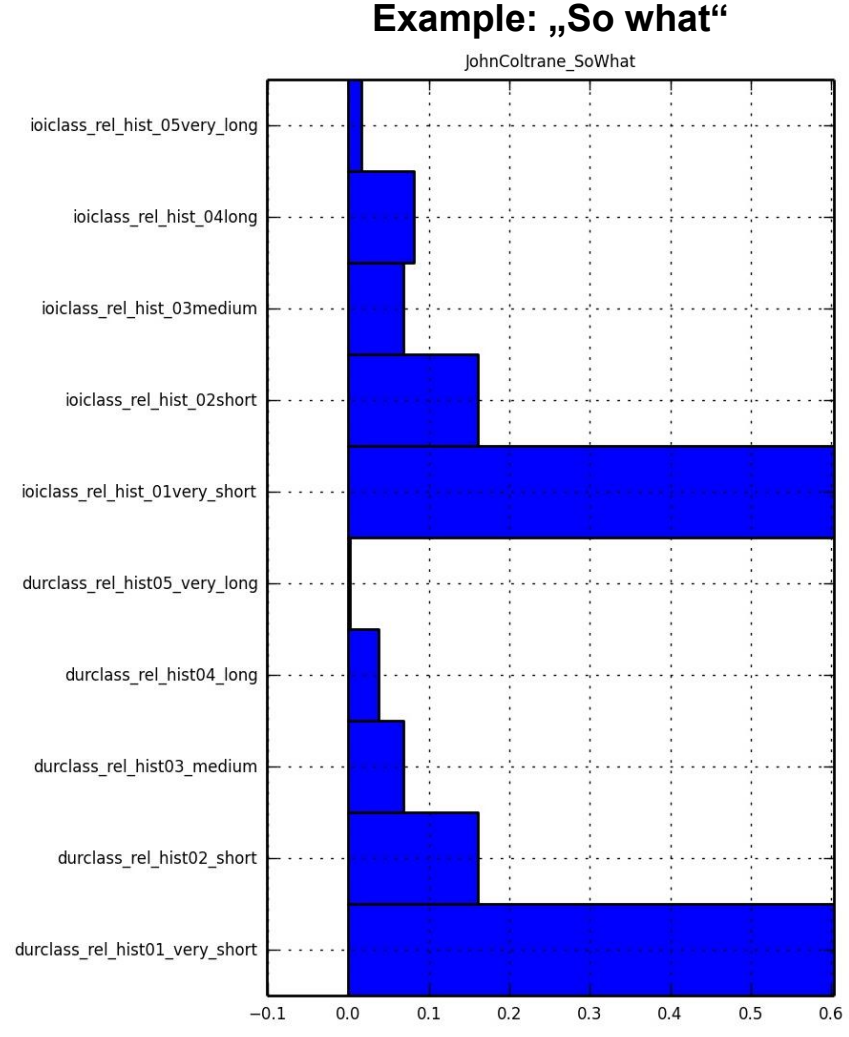

*(see: [http://jazzomat.hfm-weimar.de/commandline\\_tools/melfeature/melfeature.features.htm\)](http://jazzomat.hfm-weimar.de/commandline_tools/melfeature/melfeature.features.htm)*

"Around 1959 often uses sheets of sounds; later he prefers eighth-note-runs alternating with more concise rhythmic patterns." (Porter 1998)

# **1. Duration and IOI classes (***durclass\_features, ioiclass\_features***)**

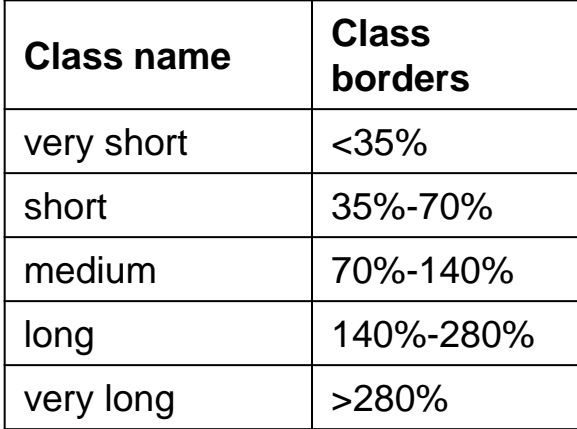

**according to the beat level (relative) or to 0.5 s (absolute).** 

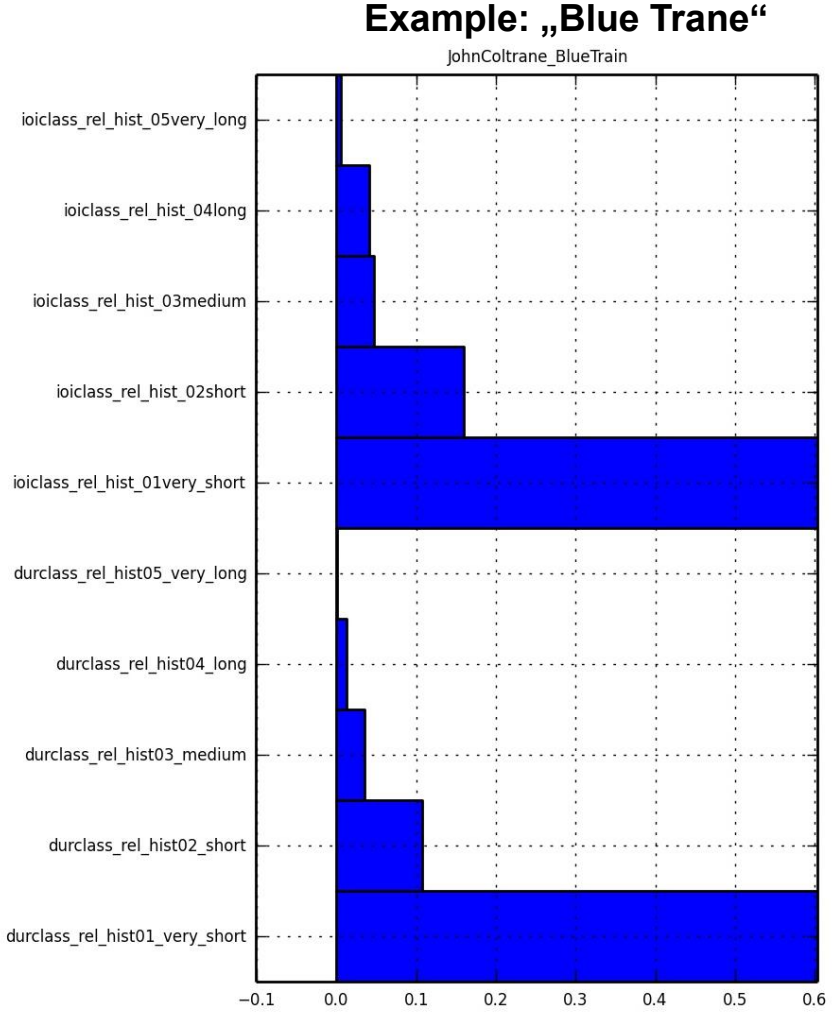

*(see: [http://jazzomat.hfm-weimar.de/commandline\\_tools/melfeature/melfeature.features.htm](http://jazzomat.hfm-weimar.de/commandline_tools/melfeature/melfeature.features.htm))*

"Around 1959 often uses sheets of sounds; later he prefers eigth-note-runs alternating with more concise rhythmic patterns." (Porter 1998)

1. Duration and IOI classes *(durclass\_features, ioiclass\_features)*

#### **2. Metric position (***mcm\_features)*

*(see: [http://jazzomat.hfm-weimar.de/commandline\\_tools/melfeature/melfeature.features.htm](http://jazzomat.hfm-weimar.de/commandline_tools/melfeature/melfeature.features.htm))*

"Around 1959 often uses sheets of sounds; later he prefers eigth-note-runs alternating with more concise rhythmic patterns." (Porter 1998)

- 1. Duration and IOI classes *(durclass\_features, ioiclass\_features)*
- 2. Metric position (*mcm\_features)*
- **3. Events per bar** *(general\_event\_density)*

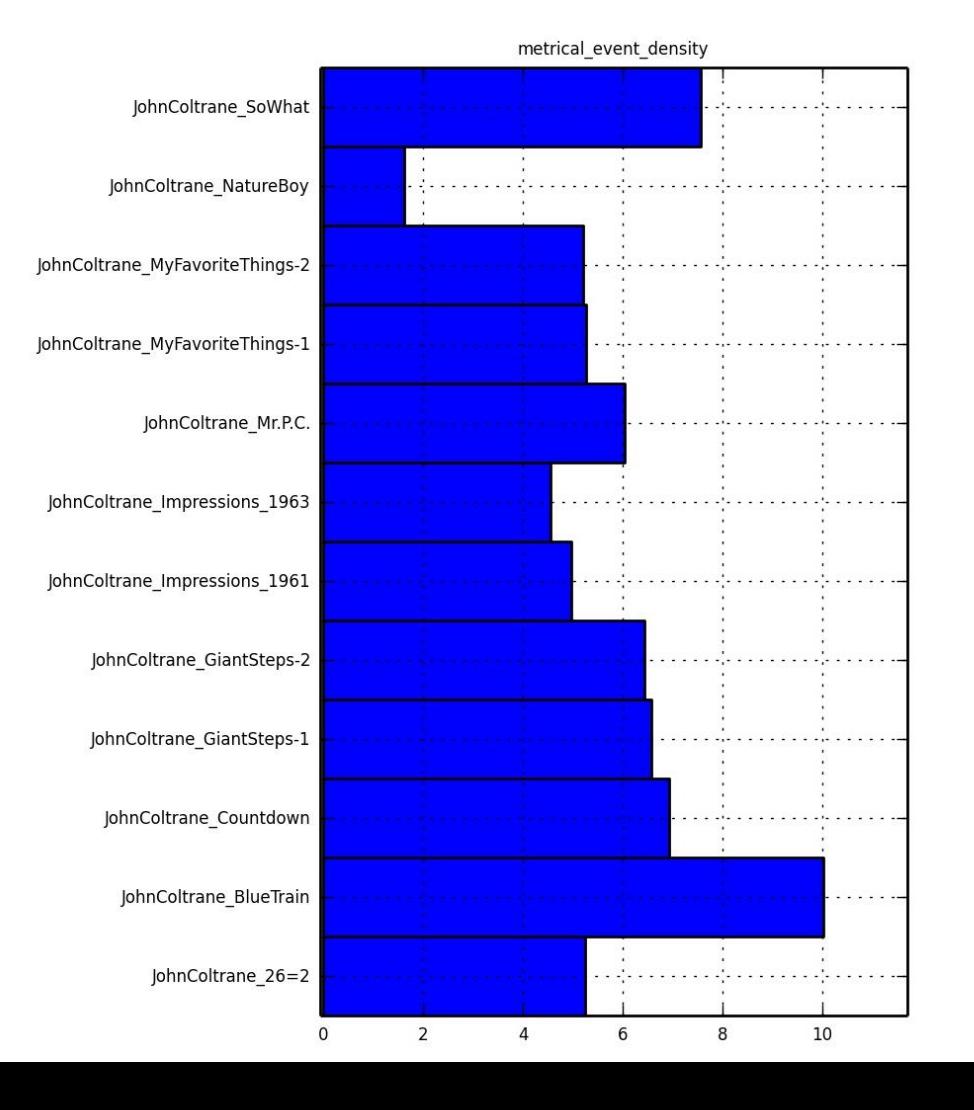

*(see: [http://jazzomat.hfm-weimar.de/commandline\\_tools/melfeature/melfeature.features.htm](http://jazzomat.hfm-weimar.de/commandline_tools/melfeature/melfeature.features.htm))*

"Around 1959 often uses sheets of sounds; later he prefers eigth-note-runs alternating with more concise rhythmic patterns." (Porter 1998)

1. Duration and IOI classes *(durclass\_features, ioiclass\_features)*

2. Metric position (*mcm\_features)*

3. Events per bar *(general\_event\_density)*

**4. Syncopicity** *(meter\_raw\_syncopicity)* **the ratio of syncopated events to non-syncopated events (syncopated event = a tone on an offbeat with** *no* **onbeat event following; metric levels of beat and below)**

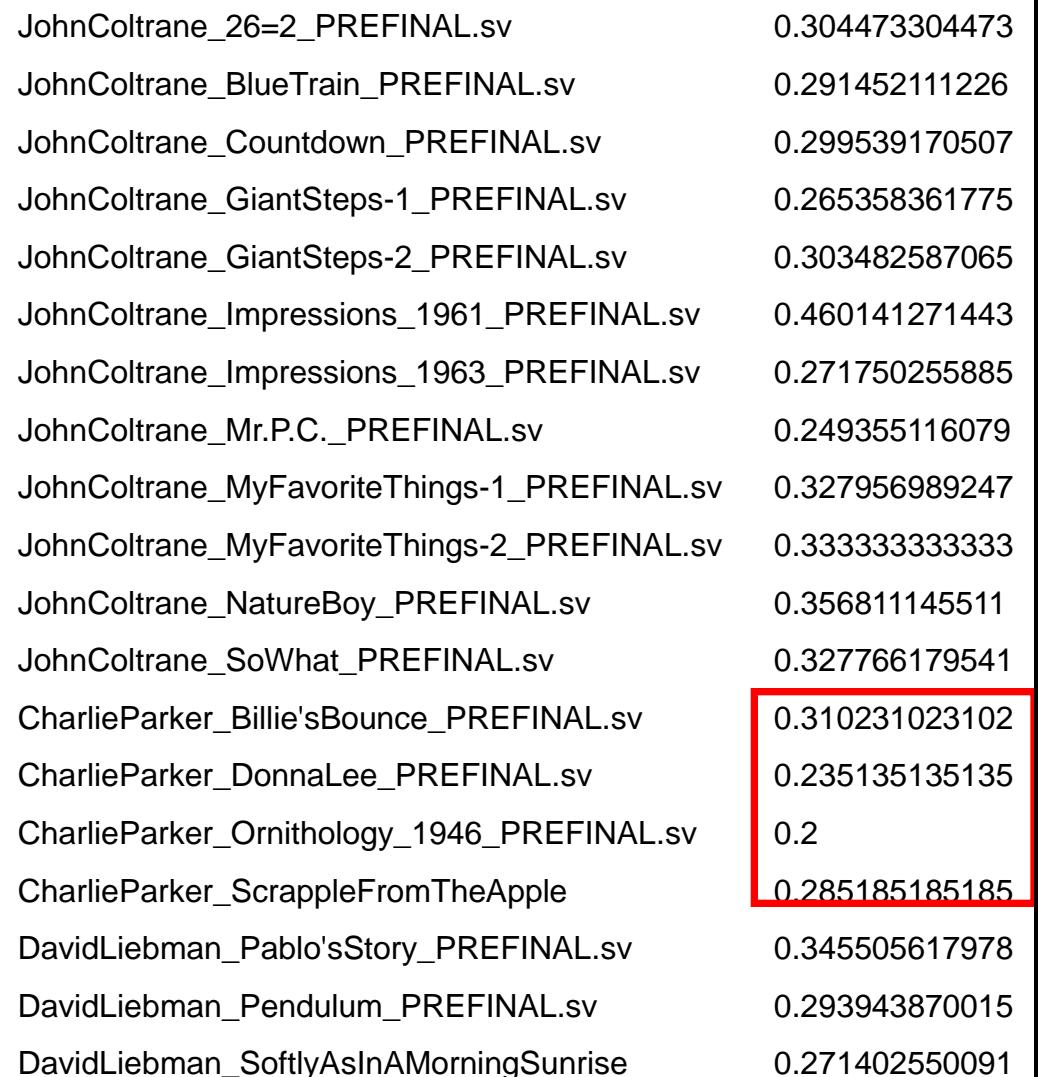

*(see: [http://jazzomat.hfm-weimar.de/commandline\\_tools/melfeature/melfeature.features.htm](http://jazzomat.hfm-weimar.de/commandline_tools/melfeature/melfeature.features.htm))*

"Around 1959 often uses sheets of sounds; later he prefers eigth-note-runs alternating with more concise rhythmic patterns." (Porter 1998)

1. Duration and IOI classes *(durclass\_features, ioiclass\_features)*

2. Metric position (*mcm\_features)*

3. Events per bar (general\_event\_density)

4. Syncopicity *(meter\_raw\_syncopicity)* the ratio of syncopated events to non-syncopated events

**5. Microtiming: swing ratios** *(general\_microtiming)* **relation of the IOI of the second (offbeat) eight to the first (obeat) eight (= 1) in runs of eights**

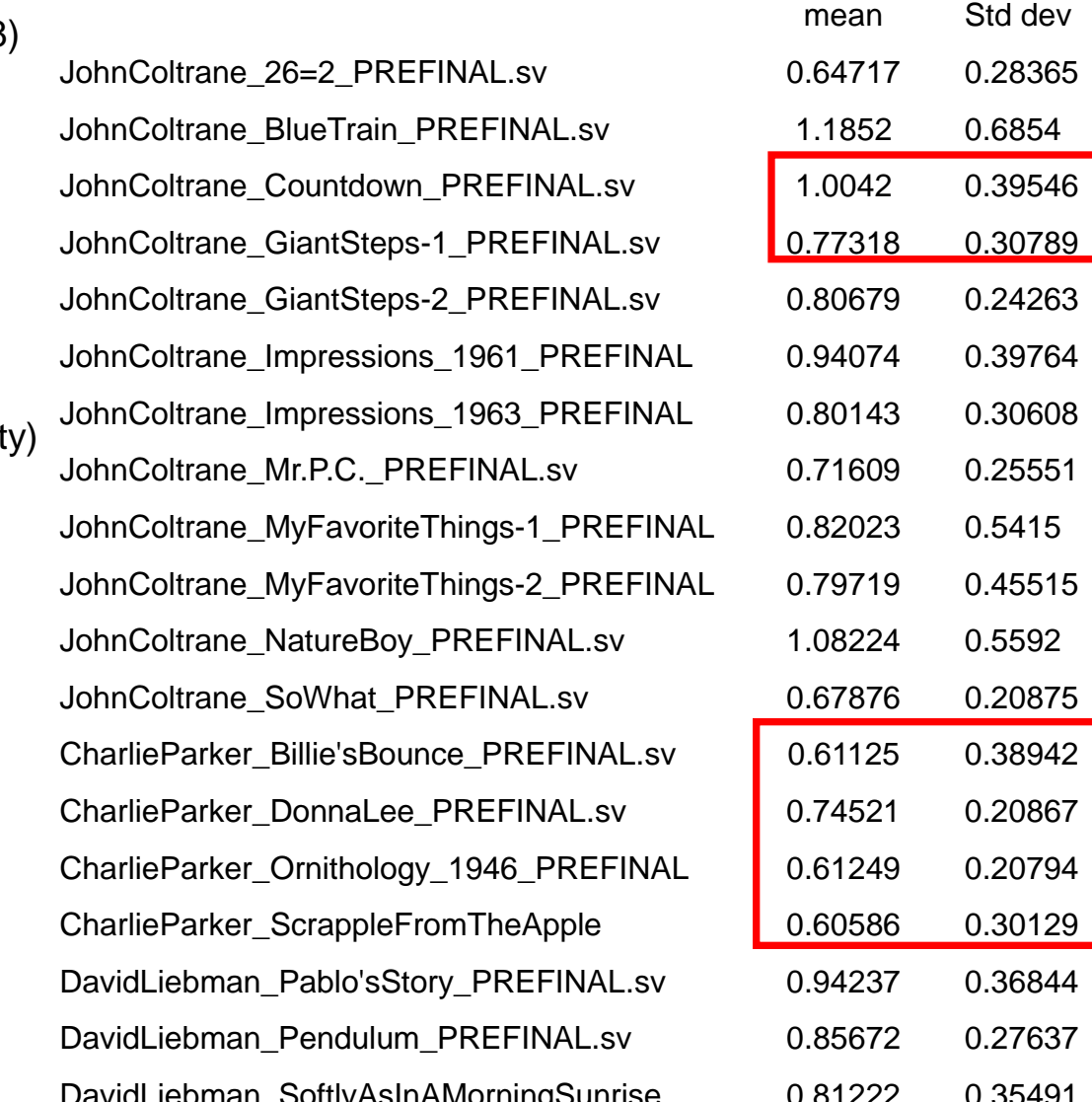

# Looking for patterns and motivic development with *MelPat*

In the 50s Coltrane "relied heavily on a personal collection of formulas, or licks as musicians call then" (Porter 1998: 121)

"It is commonly known that Coltrane relied upon a relatively small number of four-note melodic patterns in creating his "Countdown" solo. In facht, these patterns make up nearly 90 percent of the material used in the solo. These patterns also appear in numerous instances during "Impressions," appearing almos exclusively as a vehicle for playing "outside" of the modal key center" (Lewis 1998: 225).

*-> Klaus Frielers talk this afternoon*

Motivic development / motivic improvisation ->

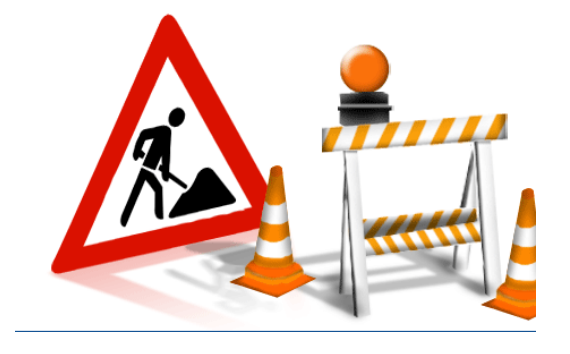

# Pattern search engine:

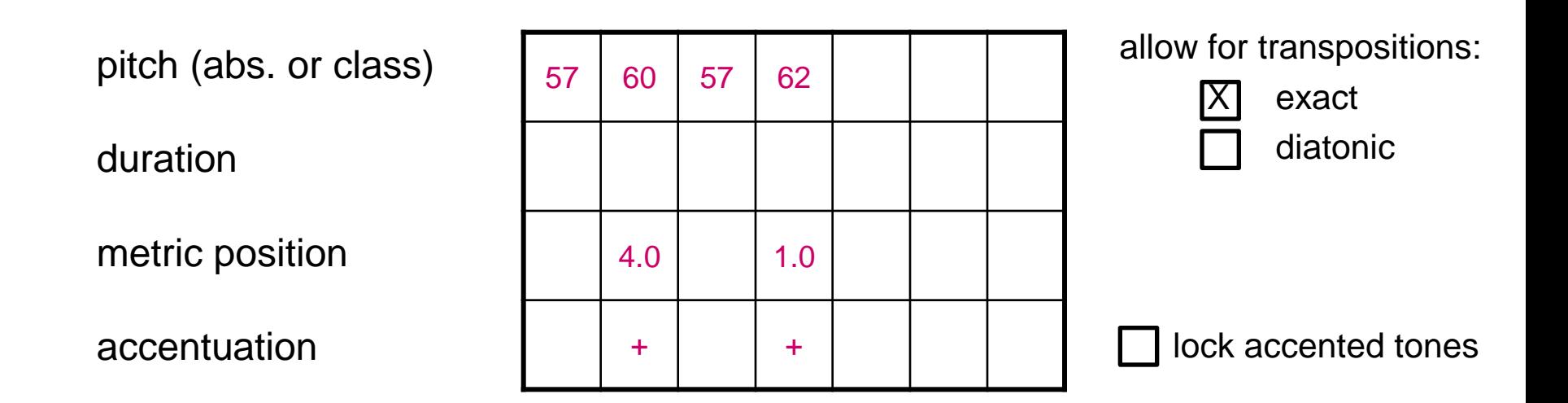

look for variations:

- add tones before  $\Box$ , after  $\Box$ , or in between  $\Box$
- omit tones  $\Box$

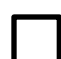

disregard order / allow for permutations

# **Outlook: Upcoming directions of style analysis within the Jazzomat Research Project:**

- 1. Jazz theory / analysis of tonal and harmonic relations
- 2. Pattern archaeology and motivic improvisation
- 3. Classification, annotation and analysis of mid-level units
- 4. Integration of audio analysis (articulation, vibrato, timbre etc.)

if you get lost in the data …

… listen to the music!

Thank you!

# **ITERNATIONA** E Project **ISSUES, APPLICATIONS & PERSPECTIVES**

FOR COMPUTATIONAL METHODS **IN MUSIC RESEARCH**